## 富国天利增长债券投资基金发行公告

#### 重要提示

1、富国天利增长债券投资基金的发行已获中国证监会证监基金字【2003】112 号文 批准。

2、富国天利增长债券投资基金是契约型开放式证券投资基金。

3、富国天利增长债券投资基金(以下简称"本基金")的销售机构包括直销机构和 代销机构。其中直销机构是指富国基金管理有限公司(以下简称"本公司"), 包括上海 投资理财中心与北京投资理财中心,代销机构是指中国工商银行、海通证券股份有限公 司、申银万国证券股份有限公司、国泰君安证券股份有限公司、华夏证券股份有限公司、 国信证券有限责任公司、中信证券股份有限公司、招商证券股份有限公司、联合证券有 限责任公司。

4、基金发行日:本基金自 2003 年 10 月 20 日起至 2003 年 11 月 18 日止(周六、 周日直销网点和中国工商银行的代销网点对个人照常办理业务)通过销售机构公开发 售,其中,中国工商银行各代销网点的销售截止日为 2003 年 11 月 12 日。

5、本基金募集对象为中华人民共和国境内的个人客户和机构客户(法律、法规和 有关规定禁止购买者除外)。个人客户指合法持有现时有效的中华人民共和国居民身份 证件原件的中国居民;机构客户指在中华人民共和国境内合法注册登记或经有关政府部 门批准设立的企业法人、事业法人、社会团体或其他组织。

6、客户欲购买本基金,需开立本公司基金账户。除法律法规另有规定,一个客户 只能开设和使用一个基金账户;不得非法利用他人账户或资金进行认购,也不得违规融 资或帮助他人违规进行认购。已经持有本公司基金账户的投资者到非原开户机构办理认 购的,不需再次开立基金账户,可凭富国基金账户卡到非原开户机构办理账户登记,然 后再认购本基金。基金成立后,本公司将为所有客户寄送基金账户卡。

7、本基金的认购金额起点为 1000 元(认购金额级差以代销机构公告为准)。客户 在发行期内可多次认购基金单位,但认购申请一经销售机构受理,则不可以撤销。

8、销售网点(指代销网点和/或直销网点)对申请的受理并不表示对该申请的成功 确认,而仅代表销售网点确实接受了认购申请。申请的成功确认应以基金成立后,注册 登记机构(本基金的注册登记机构由本公司担任)的确认登记为准。客户可以在基金成

立后到原认购网点打印认购成交确认凭证。

9、本公告仅对"富国天利增长债券投资基金"发行的有关事项和规定予以说明。 客户欲了解"富国天利增长债券投资基金"的详细情况,请详细阅读刊登在 10 月 16 日的《证券时报》、10 月 17 日的《中国证券报》、10 月 20 日的《上海证券报》和《证 券日报》上的《富国天利增长债券投资基金招募说明书》。

10 、本基金的招募说明书及本公告将同时发布在本公司网站 [\(www.fullgoal.com.cn\)](http://www.fullgoal.com.cn/)、中国工商银行网站([www.icbc.com.cn](http://www.icbc.com.cn/))、海通证券股份有 限公司网站[\(www.htsec.com\)](http://www.htsec.com/)、申银万国证券股份有限公司网站[\(www.sywg.com.cn\)](http://www.sywg.com.cn/)、 国泰君安证券股份有限公司网站[\(www.gtja.com\)](http://www.gtja.com/)、华夏证券股份有限公司网站 [\(www.csc108.com\)](http://www.csc108.com/)、国信证券有限责任公司网站[\(www.guosen.com.cn\)](http://www.guosen.com.cn/)、中信证券 股份有限公司网站(www.citics.com)、招商证券股份有限公司(www.newone.com.cn)、 联合证券有限责任公司网站[\(www.lhzq.com](http://www.lhzq.com/))及上海证券交易所网站[\(www.sse.com.cn\)](http://www.sse.com.cn/) 及上海证券交易所网站[\(www.sse.com.cn\)](http://www.sse.com.cn/)和深圳证券交易所网站[\(www.sse.org.cn\)](http://www.sse.org.cn/)。 客户亦可通过本公司网站下载基金申请表格和了解基金发行相关事宜。

10、代销机构的代销网点以及开户认购等事项的详细情况请向各代销机构咨询。

11、对未开设销售网点的地方的机构客户,请拨打本公司的客户服务电话 (021-32224899)咨询购买事宜。对认购金额在 500 万元以上的客户,本公司提供上门 服务。

12、基金管理人可综合各种情况对发行安排做适当调整。

# 一、本次发行基本情况

## 1、基金名称

富国天利增长债券投资基金

2、基金类型

契约型开放式

#### 3、基金存续期限

不定期

## 4、基金单位面值

每份基金单位面值为 1.00 元人民币

## 5、发行对象

中华人民共和国境内的个人和机构客户(法律、法规和有关规定禁止购买者除外)。

#### 6、销售机构与销售地点

(1)直销机构:

本公司的直销机构:上海投资理财中心和北京投资理财中心

(2)代销机构:

本公司的代销机构:中国工商银行、海通证券股份有限公司、申银万国证券股份有 限公司、国泰君安证券股份有限公司、华夏证券股份有限公司、国信证券有限责任公司、 中信证券股份有限公司、招商证券股份有限公司、联合证券有限责任公司

上述销售机构或网点的联系方式见本公告的附件。

## 7、发行时间安排与基金成立

根据有关法律、法规的规定,本基金的设立募集期为自招募说明书公告之日起不超 过三个月。本基金发行期自 2003 年 10 月 20 日起至 2003 年 11 月 18 日,期间面向个人 客户和机构客户同时发售(其中,中国工商银行各代销网点的销售截止日为 2003 年 11 月 12 日)。发行期满,若基金符合契约规定的成立条件,本基金将宣布成立,但管理人 亦可视情况适当延后此期限;若未达到契约规定的成立条件,则本基金将在三个月的设 立募集期内继续发售。

若三个月的设立募集期满,本基金仍未达到契约规定的成立条件,本基金发起人将 承担全部募集费用,并将所募集的资金加计银行活期存款利息在设立募集期结束后 30 天内退还给基金认购人。

#### 8、基金认购方式与费率

本基金认购采取金额认购的方式。投资者在募集期间多次认购的,单笔计算认购费。

投资者可选择在认购该债券基金时,或赎回该基金时支付认购费用。投资者选择在 认购时交纳的称为前端认购费用,投资者选择在赎回时交纳的称为后端认购费用。

(1)投资者选择交纳前端认购费用时,按认购金额采用比例费率,具体费率如下:

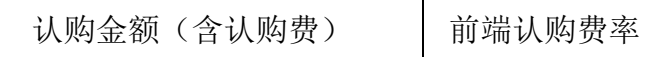

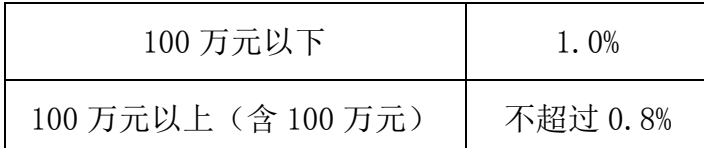

计算方法:

认购费用=认购金额×认购费率

净认购金额=认购金额-认购费用

认购份数=净认购金额/每份基金单位面值

认购费用保留到小数点后两位,小数点两位以后的部分舍去。

例一:某客户投资 1 万元认购富国天利增长债券投资基金,并选择交纳前端认购费 用,则其可得到的基金份数计算如下:

认购费用=10,000×1.0%=100 元

净认购金额=10,000-100=9,900 元

认购份数=9,900/1.00=9,900 份

(2)投资者选择交纳后端认购费用时,按认购金额采用比例费率,持有时间不满 一年的后端认购费率为认购金额的 1.2 %,基金份额每多持有一年,其后端认购费率按 20%递减,最低为零,精确到小数点后四位,小数点后第五位舍去。具体费率如下:费 率按持有时间递减,具体费率如下:

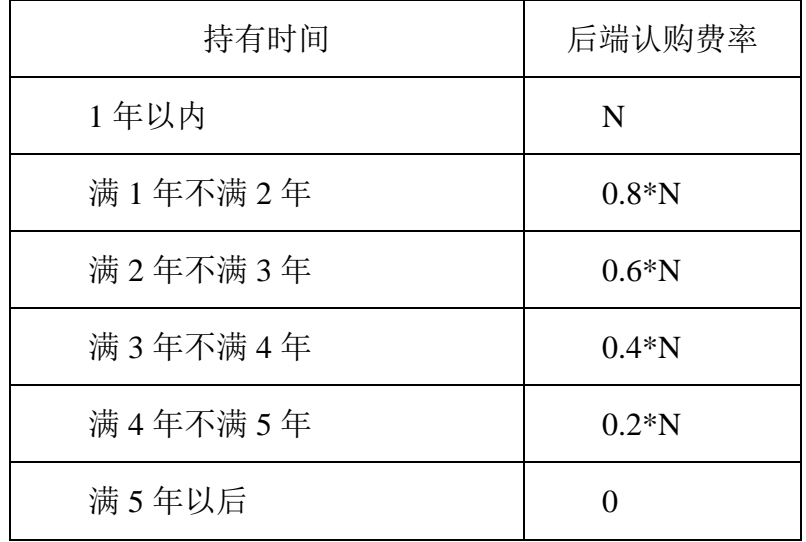

N 为持有不满一年的后端认购费率。

计算方法:

认购份数=认购金额/每份基金单位面值

认购费用保留到小数点后两位,小数点两位以后的部分舍去。

例二:某客户投资 1 万元认购富国天利增长债券投资基金,并选择交纳后端认购费 用,则其可得到的基金份数计算如下:

认购份数=10,000/1.00=10,000 份

# 二、发行方式及相关规定

1、本次基金的发行,在发行期内面向个人和机构客户同期发售,先到先得。

2、本公司直销网点接受认购金额在 1 万元以上(含 1 万元)的客户(不分机构和 个人)的认购申请。

3、在各代销网点可接受客户(不分机构和个人)单笔认购金额在 1000 元人民币以 上(含 1000元)的认购申请。

4、在本基金的直销网点和海通证券股份有限公司、申银万国证券股份有限公司、 国泰君安证券股份有限公司、华夏证券股份有限公司、国信证券有限责任公司、中信证 券股份有限公司、招商证券股份有限公司、联合证券有限责任公司等的代销网点购买本 基金时,如选择本基金的前端认购方式,基金代码为 100018;如选择本基金的后端认 购方式,基金代码为 100019。在中国工商银行的代销网点购买本基金时,前端和后端 认购方式的基金代码均为 100018, 如选择后端认购方式, 则需在基金认购申请表上注 明"后端"。

5、发行期客户可以重复认购本基金。

## 三、个人客户的开户与认购程序

(一)直销网点

如果个人客户认购金额在 1 万元(含 1 万元)以上,可以选择到本公司上海投资理 财中心和北京投资理财中心办理。

1、业务办理时间

2003 年 10 月 20 日至 2003 年 11 月 18 日 9:00-16:00(周六、日不休息)。

2、个人客户办理开户申请时,应亲赴直销网点,并提供下列资料:

客户有效身份证件(身份证、军官证、士兵证、文职证、中国护照等)原件及复印

件;

指定银行账户的证明原件及复印件;

填妥的《开放式基金账户业务申请表》。

注:"指定银行账户"是指:在本直销网点认购基金的客户需指定一银行账户作为 客户赎回、分红等资金结算汇入账户。此账户可为客户在任一商业银行的存款账户,账 户名称必须与客户名称严格一致。账户证明是指银行存折、借记卡或信用卡等。

3、认购资金的划拨程序

(1)个人客户开户后,在办理认购手续前,应将足额资金通过银行系统汇入富国 指定的银行账户:

户名:富国基金管理有限公司投资理财中心

开户行:中国工商银行上海市分行营业部

账号: 1001202919025735568

或者:

户名:富国基金管理有限公司投资理财中心

开户行:中国农业银行上海分行第二营业部

账号: 034923-00879010180

(2)汇款时,客户必须注意以下事项:

1)客户应在"汇款人"栏中填写其在富国直销系统开户时登记的名称;

2)客户应在"汇款用途"栏中准确填写其在富国直销系统的交易账号;

3)客户汇款时,可提示银行柜台人员务必准确完整地传递汇款信息,包括汇款人 和用途栏内容;

4)为了确保客户资金及时准确的入账,建议客户将加盖银行业务受理章的汇款单 据传真至富国上海投资理财中心。

4、个人客户办理认购申请时,应提供以下资料:

(1)有效身份证件原件;

(2)填妥的《开放式基金交易业务申请表》。

(二)中国工商银行

1、 开户

(1) 开户时间:2003 年 10 月 20 日至 2003 年 11 月 12 日 9:00-17:00 (周六、 周日不休息)

(2) 开户地点:工行指定的代理基金业务网点

(3) 个人投资人申请开立基金账户必须提供以下资料:

1)本人有效身份证明原件(身份证、军人证、护照等);

2)填妥的《基金交易账户开户申请书》、《代理××基金公司基金账户业务申请书》。

工行网点接受开户申请后,投资人可于 T+2 日以后到工行指定的代理基金业务网点 办理开户业务确认手续。

2、 认购

2003 年 10 月 20 日至 2003 年 11 月 12 日 9:00-17:00 (周六、周日不休息)

个人投资人携带以下材料到工行指定的代销富国天利增长债券投资基金的网点提 交认购申请:

1)本人有效身份证明原件(身份证、军人证、护照等);

2)中国工商银行理财金账户卡、牡丹灵通卡;

3)填妥的《代理基金申/认购申请书》。

我行网上银行和电话银行可同时受理基金的认购业务,具体情况可通过我行当地网 站、电话银行中心(95588)查询。

我行代销网点接受认购申请后,当即向投资人提供缴款回执:投资人于发布本基金 成立公告后到我行基金代销网点办理认购业务确认手续。

3 、有关注意事项

(1)一个投资人只能开立一个基金账户,在申/认购"富国天利债券增长投资基金" 前已持有富国基金管理有限公司基金账户卡的客户无需再次开户;

(2)投资人必须本人亲自办理开户和认购手续;

(3)我行代销网点在个人投资人申请认购基金时不接受现金,投资人必须预先在 用于认购基金的理财金账户卡、牡丹灵通卡中存入足额的资金;

(4)募集期间,个人投资人首次最低认购金额为 1000 元,追加认购最低金额为

1000 元,投资金额级差为 100 元;

(5)个人投资人认购基金申请须在公布的个人投资人认购时间内办理;

(6)个人投资人指定的账户须是中国工商银行理财金账户卡、牡丹灵通卡中的人 民币结算账户;

(7)个人客户在中国工商银行进行开放式基金买卖时使用的资金账户必须是唯一 的;

(8)已通过我行申/认购开放式基金(如"南方稳健成长证券投资基金"、"鹏华行 业成长证券投资基金"、"南方宝元债券型基金"、"华安上证 180 指数增强型证券投资基 金"、华安创新基金、南方避险增值基金、国联安德盛稳健基金、融通通利系列基金) 的客户再次在我行认购"富国天利增长债券基金"时,需提交首次进行开放式基金买卖 时使用的理财金账户卡、牡丹灵通卡。

#### (三)海通证券股份有限公司

1、开户及认购的时间:2003 年 10 月 20 日至 2003 年 11 月 18 日,上午 9:30 至下 午 15:00(周末、节假日不受理)。

2、个人开户及认购程序:

(1)事先在海通证券股份有限公司营业部开立资金账户,并存入足额认购资金。

(2)到网点提交以下材料,办理开户手续:

a、本人法定身份证件原件及复印件;

b、本人资金账户卡;

c、填妥的《开放式基金基金账户开户申请表》。

(3)开户同时可办理认购手续,需填妥并提交基金认购申请表。

3、注意事项:

(1)若有其他方面的要求,以海通证券股份有限公司的说明为准。

(2)个人投资者需本人亲自到网点办理开户和认购手续。

#### (四)申银万国证券股份有限公司

1、开户及认购的时间:2003 年 10 月 20 日至 2003 年 11 月 18 日,上午 9:30-11:

30,下午 13:00-15:00(周末、节假日不受理)。

2、开户及认购程序:

(1)事先在申银万国的营业部开立资金账户,并存入足额认购资金。如果没有, 客户需要携带个人有效证件原件到营业部同时办理资金账户开户手续。

(2)到网点提交以下材料,办理开户手续:

a.本人法定身份证件原件(包括居民身份证或军官证件等有效身份证件,下同);

b.本人资金账户卡;

c.如有人民币普通股票账户(或证券投资基金账户)的投资者,还须提供人民币普 通股票账户(或证券投资基金账户)卡。

d.填妥的开户申请表。

(3)开户同时可办理认购手续,需填妥并提交基金认购申请表。

3、注意事项:

(1)若有其他方面的要求,以申银万国证券的说明为准。

(2)个人投资者需本人亲自到网点办理开户和认购手续。

#### (五)国泰君安证券股份有限公司

1、业务办理时间:2003 年 10 月 20 日至 2003 年 11 月 18 日 9:30~11:30 及 13: 00~15:00;11:30~13:00,只接受电话委托、自助/热自助委托、网上交易委托。 (周六、周日不受理)。

2、办理开户和认购手续:

(1)资金账户的开立

个人投资者申请在国泰君安开立资金账户应提供以下材料:

1)填妥的《资金账户开户申请表》;

2)本人有效身份证明原件(身份证、军官证、士兵证、武警证)及复印件;

(2)基金账户的开立

个人投资者在国泰君安开立基金账户须提供以下资料:

1)开户申请表;

2)身份证件及复印件;

3)国泰君安资金账户卡。

(3)提出认购申请

个人投资者在国泰君安认购须提交以下资料:

1)填妥的《认购申请表》;

2)本人有效身份证件;

3)国泰君安资金账户卡。

投资者还可通过国泰君安的电话委托、自助/热自助委托、网上交易委托等方式提 交认购申请。

#### (六)华夏证券股份有限公司

1、柜台受理开户和认购的时间:2003 年 10 月 20 日至 2003 年 11 月 18 日 9:30-15:00 (周末、节假日不受理);电话委托、网上委托时间:2003 年 10 月 20 日至 2003 年 11 月 18 日 9:30-15:00(周末、节假日不受理)

2、开户的程序及所需要的材料

(1)如客户尚未在我营业部开立资金账户,客户需要携带个人有效证件原件、营 业部指定银行的存折(储蓄卡)到营业部同时办理资金账户开户手续和基金账户开户手 续。

(2)如客户已经在我营业部开立了资金账户,需要客户本人携带资金账户卡、个 人有效证件到营业部填写《开放式基金基金账户开户申请书》,办理基金账户开户手续。

3、客户在申请办理基金账户开户的同时就可以办理基金认购手续。

4、客户自助认购基金流程

1)客户办妥基金账户开户手续后,可以通过互联网、电话、磁卡自助、热自助等委 托方式进行基金认购。

2)流程: 客户讲入自助系统,录入资金账号一录入密码一选择"开放式基金"一 选择"基金认购"一录入基金代码一录入认购金额一进行确认。

5、客户柜台认购基金流程:本人有效身份证件,携带资金账户卡,填写《开放式 基金基金认购申请书》。

6、注意事项:客户可以到柜台凭有效证件打印确认单据,也可以在 T+2 日通过电 话等方式查询基金公司的确认信息。

# (七)国信证券有限责任公司

1、业务办理时间

2003 年 10 月 20 日至 2003 年 11 月 18 日 9:30-15:00(周六、周日不受理)。

2、办理开户和认购手续

(1)、资金账户的开立(已在国信证券开立了资金账户的客户不必再开立该账户)

个人投资者申请在国信证券开立资金账户应提供以下材料:

填妥的《资金账户开户申请表》;

本人有效身份证明原件及复印件。

(2)基金账户的开立

个人投资者在国信证券开立基金账户须提供以下资料:

开户申请表;

本人有效身份证件及复印件;

国信证券资金账户卡。

(3)提出认购申请

个人投资者在国信证券认购须提交以下材料:

填妥的《认购申请表》;

本人有效身份证原件;

国信证券资金账户卡;

投资者还可通过电话委托、自助/热自助委托、网上交易委托等方式提交认购申请。

#### (八)中信证券股份有限公司

1、办理时间:2003 年 10 月 20 日至 2003 年 11 月 18 日 9:30 至 15:00(周六、 周日及节假日不营业)

2、办理开户和认购手续:

(1)事先在营业部办妥资金账户并存入足额认购资金。

(2)投资者办理开户时,需本人亲自到网点并提交以下材料:

1)营业部资金账户卡;

2)本人有效身份证件原件及复印件;

3)填妥的开户申请表;

4)上海人民币普通股票账户卡或上海证券投资基金账户卡可直接注册为开放式基 金账户。尚没有上海证券账户的投资者,系统可自动配发新的上海证券投资基金账户号, 并同时注册成为开放式基金账户。

(3)投资者办理开户手续后,可以到营业部柜台或以网上交易的方式进行基金认 购。在柜台办理认购需提交下列资料:

1)营业部资金账户卡;

2)填妥的认购申请表。

3、注意事项

(1)没有在营业部办理资金账户的投资者可当场办理资金账户开户。

(2)若有其它方面的要求,以中信证券股份有限公司的说明为准。

## (九)招商证券股份有限公司

1、业务办理时间:2003 年 10 月 20 日至 2003 年 11 月 18 日 9:30-15:00(周六、 周日和法定节假日不营业)。

2、注意事项:

(1)个人投资者通过招商证券办理基金业务,必须事先开立招商证券牛卡。

(2)若有其它方面的要求,以招商证券的说明为准。

3、资金账户的开立:

个人投资者申请在招商证券开立资金账户应提供以下材料:

(1)填妥的《资金账户开户申请表》;

(2)本人有效身份证明原件(身份证、军官证、士兵证、武警证)及复印件。

4、基金账户的开立

个人投资者在招商证券开立基金账户须提供以下资料:

- (1)开户申请表;
- (2)身份证件及复印件;
- (3)招商证券牛卡。
- 5、提出认购申请

个人投资者在招商证券认购须提交以下资料:

- (1)填妥的《认购申请表》;
- (2)本人有效身份证件;
- (3)招商证券牛卡。

投资者还可通过电话委托、网上交易委托等方式提交认购申请。

投资者可于 T+2 日到招商证券各营业部处确认基金账户开户及认购是否被接受。

# (十)联合证券有限责任公司

1、开户和认购的时间

2003 年 10 月 20 日至 2003 年 11 月 18 日 9:30-15:00(周六、周日、节假日不受 理)。

2、开户和认购的程序

(1)事先在联合证券的营业部开立联合证券资金账户卡,并存入足额认购资金。如果 没有,客户需要携带个人有效证件原件、营业部指定银行的存折(储蓄卡)到营业部同时 办理资金账户开户手续。

(2)网点提交以下材料,办理开户手续:

1)本人法定身份证件原件及复印件;

2)本人联合证券资金帐户卡;

3)填妥的开户申请表。

(3)开户同时可办理认购手续,需填妥并提交基金认购申请表。

(4)客户电话委托、自助/热自助委托等方式提交认购申请。

3、注意事项

(1)若有其他方面的要求,以联合证券的说明为准;

(2)个人投资者如到网点办理开户和认购手续,需本人亲自办理。

## 四、机构客户的开户与认购程序

#### (一)直销网点

如果机构客户认购金额在 1 万元(含 1 万元)以上,可以选择到本公司上海投资理 财中心和北京投资理财中心办理。

1、业务办理时间

2003 年 10 月 20 日至 2003 年 11 月 18 日 9:00-16:00(周六、日正常营业)。

2、机构客户办理开户申请时,应由指定经办人亲赴直销网点,并提供下列资料:

(1)加盖单位公章的企业法人营业执照复印件及副本原件;事业法人、社会团体 或其他组织提供民政部门或主管部门颁发的注册登记证书原件及加盖单位公章的复印 件;

(2)法定代表人有效身份证件原件及复印件;

(3)基金业务授权委托书;

(4)业务经办人有效身份证件原件及复印件;

(5)印鉴卡一式三份;

(6)指定银行账户的银行《开户许可证》或《开立银行账户申请表》原件及复印 件(或指定银行出具的开户证明);

(7)填妥的《开放式基金账户业务申请表》并加盖单位公章。

注:"指定银行账户"是指:在本直销网点认购基金的客户需指定一银行账户作为 客户赎回、分红等资金结算汇入账户。此账户可为客户在任一商业银行的存款账户,账 户名称必须与客户名称严格一致。

3、认购资金的划拨程序

(1)机构客户开户后,在办理认购手续前,应将足额资金通过银行系统汇入富国 指定的银行账户:

户名:富国基金管理有限公司投资理财中心

开户行:中国工商银行上海市分行营业部

账号: 1001202919025735568

或者:

户名:富国基金管理有限公司投资理财中心

开户行:中国农业银行上海分行第二营业部

账号: 034923-00879010180

(2)汇款时,客户必须注意以下事项:

1)客户应在"汇款人"栏中填写其在富国直销系统开户时登记的名称;

2)客户应在"汇款用途"栏中准确填写其在富国直销系统的交易账号;

3)客户汇款时,可提示银行柜台人员务必准确完整地传递汇款信息,包括汇款人 和用途栏内容;

4)为了确保客户资金及时准确的入账,建议客户将加盖银行业务受理章的汇款单 据传真至富国上海投资理财中心。

4、机构客户办理认购申请时,应提供以下资料:

(1)基金业务授权委托书;

(2)业务经办人有效身份证件原件;

(3)填妥的《开放式基金交易业务申请表》并加盖预留印鉴章。

## (二)中国工商银行

1、开户

(1)开户时间:2003 年 10 月 20 日至 2003 年 11 月 12 日 9:00-17:00( 周六、周 日休息)。

(2)开户地点:我行指定的代理基金业务网点。

(3)机构投资人申请开立基金账户必须提供以下材料:

A、加盖单位公章的企业法人营业执照复印件及副本原件,事业法人、社会团体或 其他组织提供给民政部门或主管部门颁发的注册登记证书原件及加盖单位公章的复印 件;

B、法定代表人证明书;

C、经办人有效身份证明原件(身份证、军人证、护照等);

D、法人授权委托书;

E、填妥的《基金交易账户开户申请书》、《代理××基金公司基金账户业务申请书》 (须加盖投资人单位公章)。

我行网点接受开户申请后,投资人可于 T+2 日以后到我行指定的代理基金业务网点 办理开户业务确认手续。

2、认购

2003 年 10 月 20 日至 2003 年 11 月 12 日 9:00—17:00(周六、周日休息),机 构投资人应携带以下材料到我行指定的代理基金业务网点提交认购申请:

(1)中国工商银行客户自助卡;

(2)填妥的《代理基金申/认购申请书》。(须加盖预留印鉴)。

我行网上银行和电话银行可同时受理基金的认购业务,具体情况可通过我行当地网 站、电话银行中心(95588)查询。

我行代理基金业务网点接受认购申请后,当即向投资人提供缴款回执;投资人于发 布本基金成立公告后到我行基金代销网点办理认购业务确认手续。

3、注意事项

(1)一个投资人只能开立一个基金账户,在申/认购"富国天利债券投资基金"前 已持有富国基金管理有限公司基金账户卡的客户无需再次开户;

(2)机构投资人在代理基金业务网点申请认购基金时,其指定的银行存款账户必 须有足额的认购资金;

(3)募集期间,机构投资人首次最低认购金额为 1000 元,追加认购最低金额为 1000 元,投资金额级差为 100 元;

(4)机构投资人认购基金申请须在公布的机构投资人认购时间内办理;

(5)机构投资人指定的银行存款账户须是中国工商银行客户自助卡中的人民币结 算账户;

(6)机构客户在中国工商银行进行开放式基金买卖时使用的资金账户必须是唯一 的;

(7)通过我行申/认购开放式基金(如"南方稳健成长证券投资基金"、"鹏华行业 成长证券投资基金"、"南方宝元债券型基金"、"华安上证 180 指数增强型证券投资基 金"、"华安创新基金"、"南方避险增值基金"、"国联安德盛稳健基金"和"融通通利系 列基金"等)的客户再次在我行认购"富国天利增长债券基金"时,需提交首次进行开 放式基金买卖时使用的客户自助卡。

## (三)海通证券股份有限公司

1、开户及认购的时间:2003 年 10 月 20 日至 2003 年 11 月 18 日,上午 9:30 至下 午 15:00(周末、节假日不受理)。

2、办理开户和认购手续:

(1)事先在海通证券股份有限公司营业部开立资金账户,并存入足额认购资金。如 果没有,携带如下材料到营业部办理资金账户开户,同时办理基金账户开户。

a、机构证件原件和加盖公章的复印件:营业执照副本原件和加盖公章的复印件或 民政部门或主管部门颁发的注册登记证书原件和加盖公章的复印件;

b、经办人证件原件和复印件;

c、填妥的《开放式基金基金账户开户申请表》;

d、法定代表人身份证件及其复印件,法定代表人签发的的授权委托书(加盖公章);

e、法定代表人身份证明书(加盖机构公章)。

(2)如果已有资金账户,到网点提交以下材料办理开户手续:

a、填妥的开户申请表;

b、有效法人营业执照(副本)或其他主管部门颁发的注册登记证书,上述文件需同时 提供复印件(加盖机构公章);

c、机构经办人身份证件及复印件;

d、开户授权委托书(加盖机构公章和法定代表人章);

e、法定代表人身份证明文件(加盖机构公章);

f、海通证券资金账户卡。

(3)开户同时可办理认购手续,需填妥并提交基金认购申请表。

3、注意事项:

(1)若有其他方面的要求,以海通证券股份有限公司的说明为准。

(2)客户可以到柜台凭有效证件打印确认单据,也可以在 T+2 日通过电话等方式 查询基金公司的确认信息。

## (四)申银万国证券股份有限公司

1、开户及认购的时间:2003 年 10 月 20 日至 2003 年 11 月 18 日,上午 9:30-11: 30,下午 13:00-15:00(周末、节假日不受理)。

2、 开户及认购程序:

(1)事先在申银万国的营业部开立资金账户,并存入足额认购资金。如果没有, 携带如下材料到营业部办理资金账户开户,同时办理基金账户开户。

a、机构证件原件和加盖公章的复印件:营业执照副本原件和加盖公章的复印件或 民政部门或主管部门颁发的注册登记证书原件和加盖公章的复印件;

b、经办人证件原件和复印件;

c、加盖公章和法定代表人名章的《开放式基金基金账户开户申请书》(两联,含授 权委托开户事项);

d、法定代表人身份证件复印件,法定代表人签发的标准格式的授权委托书;

e、填写开户合同书。

(2)如果已有资金账户到网点提交以下材料,办理开户手续:

a、开户申请表(加盖机构公章和法定代表人章);

b、有效法人营业执照(副本)或其他主管部门颁发的注册登记书,需同时提供复 印件(加盖机构公章);

c、法人代表证明书原件及法人代表身份份原件及复印件;

d、机构经办人身份证件及复印件;

e、基金业务授权委托书原件(加盖机构公章和法定代表人章);

f、申银万国资金账户卡;

g、如有人民币普通股票账户(或证券投资基金账户),还须提供人民币普通股票账 户(或证券投资基金账户)卡。

(3)开户同时可办理认购手续,需填妥并提交基金认购申请表。

3、注意事项:

(1)若有其他方面的要求,以申银万国证券的说明为准。

(2)客户可以到柜台凭有效证件打印确认单据,也可以在 T+2 日通过电话等方式 查询基金公司的确认信息。

### (五)国泰君安证券股份有限公司

1、业务办理时间:2003 年 10 月 20 日至 2003 年 11 月 18 日 9:30~15:00(周六、 周日不受理)。

2、开立资金账户

机构投资者在国泰君安申请开立资金账户应提供以下材料:

(1)资金账户开户申请表(加盖机构公章和法定代表人章);

(2)工商行政管理机关颁发的有效法人营业执照(副本),或民政部门或其他主管 部门颁发的注册登记证书,上述文件应同时提供复印件(加盖机构公章);

(3)授权委托书(加盖机构公章和法定代表人章);

(4)经办人身份证件及其复印件。

3、开立基金账户

机构投资者在国泰君安开立基金账户须提供以下资料:

(1)开户申请表(加盖机构公章和法定代表人章);

(2)机构经办人身份证件及复印件;

(3)授权委托书(加盖机构公章和法定代表人章);

(4)国泰君安资金账户卡。

4、提出认购申请

机构投资者在国泰君安认购须提交以下资料:

(1)认购申请表(加盖机构公章和法定代表人章);

(2)机构经办人身份证原件及复印件;

(3)授权委托书(加盖机构公章和法定代表人章);

(4)国泰君安资金账户卡。

投资者还可通过国泰君安的电话委托、自助/热自助委托、网上交易委托等方式提 交认购申请。

# (六)华夏证券股份有限公司

1、受理开户和认购的时间:2003 年 10 月 20 日至 2003 年 11 月 18 日 9:30-15:00 (周末、节假日不受理);电话委托、网上委托时间:2003 年 10 月 20 日至 2003 年 11 月 18 日 9:30-15:00(周末、节假日不受理)

2、开户的程序及所需要的材料

(1)如客户尚未在我营业部开立资金账户,需要携带如下材料到营业部同时办理 资金账户开户手续和基金账户开户手续。

1)机构证件原件和加盖公章的复印件:营业执照副本原件和加盖公章的复印件或 民政部门或主管部门颁发的注册登记证书原件和加盖公章的复印件。

2)经办人证件原件和复印件

3)法定代表人身份证件复印件

4)标准格式的授权委托书(加盖公章和法定代表人名章)

5)填写资金账户开户合同书(加盖公章和法定代表人名章)

6)开放式基金基金账户开户申请书(加盖公章和法定代表人名章,含授权委托基 金业务事项)

(2)如客户已经在我营业部开立了资金账户,办理基金账户开户需要如下材料:

1)机构证件原件和加盖公章的复印件:营业执照副本原件和加盖公章的复印件或 民政部门或主管部门颁发的注册登记证书原件和加盖公章的复印件。

2)开放式基金基金账户开户申请书:(加盖公章和法定代表人名章,含授权委托开 户事项)

3)经办人证件原件和复印件

4)营业部资金账户卡(交易磁卡)

3、客户在申请办理基金账户开户的同时就可以办理基金认购手续。

4、客户自助认购基金流程

## (③)富国县金贾珥有压从目

1)客户申请基金账户开户后可以通过电话、互联网、磁卡自助、热自助等方式进 行基金认购。

2)流程: 客户进入自助系统, 录入资金账号一录入密码一选择"开放式基金"一 选择"基金认购"一录入基金代码一录入认购金额一进行确认

5、客户柜台认购基金流程:经办人携带资金账户卡,授权经办人身份证件原件, 填写《开放式基金基金认购申请书》(加盖公章)

6、注意事项:客户可以到柜台凭有效证件打印确认单据,也可以在 T+2 日通过电 话等方式查询基金公司的确认信息。

#### (七)国信证券有限责任公司

1、业务办理时间

2003 年 10 月 20 日至 2003 年 11 月 18 日 9:30-15:00(周六、周日不受理)。

2、开立资金账户

机构投资者在国信证券申请开立机构账户应提供以下材料:

资金账户开户申请表(加盖机构公章和法定代表人章);(已在国信证券开立了资金 账户的客户不必再开立该账户)

企业法人营业执照或其他法人的注册登记证书原件(营业执照或注册登记证书必须 在有效期内且已完成上一年度年检)及复印件(加盖机构公章)

法定代表人授权委托书(加盖机构公章和法定代表人章)

法定代表人证明书

预留印鉴

经办人身份证件及其复印件。

3、开立基金账户

机构投资者在国信证券开立基金账户须提供以下材料:

开户申请表(加盖机构公章和法定代表人章)

经办人身份证件及复印件

授权委托书(加盖机构公章和法定代表人章)

国信证券资金账户卡

4、提出认购申请

认购申请表(加盖机构公章和法定代表人章)

经办人身份证件及复印件

授权委托书(加盖机构公章和法定代表人章)

国信证券资金账户卡。

投资者还可通过电话委托、自助/热自助委托、网上交易等方式提出认购申请。

## (八)中信证券股份有限公司

1、办理时间:2003 年 10 月 20 日至 2003 年 11 月 18 日 9:30 至 15:00(周六、 周日及节假日不营业)

2、开户及认购程序:

(1)事先办妥资金账户并存入足额认购资金。

(2)投资者必须由指定的经办人亲自到网点办理开户手续,并提交以下资料:

加盖单位公章的企业法人营业执照复印件及副本原件;事业法人、社会团体或其它 组织提供的民政部门或主管部门颁发的注册登记证书原件及加盖单位公章的复印件;

法定代表人有效身份证件原件及复印件;

基金业务授权委托书;

业务经办人有效身份证件原件及复印件;

营业部资金账户卡;

填妥的基金开户申请表并加盖预留印鉴;

上海人民币普通股票账户卡或上海证券投资基金账户卡可直接注册为开放式基金 账户。尚没有上海证券账户的投资者,系统可自动配发新的上海证券投资基金账户号, 并同时注册成为开放式基金账户。

(3)投资者办理开户手续后,可以到营业部柜台或以网上交易的方式进行基金认 购。在柜台办理认购需提交下列资料:

营业部资金账户卡;

业务经办人有效身份证件原件及复印件;

加盖预留印鉴的认购申请表。

3、注意事项

(1)没有在营业部办理资金账户的投资者可当场办理资金账户开户。

(2)若有其它方面的要求,以中信证券股份有限公司的说明为准。

## (九)招商证券股份有限公司

1、业务办理时间:2003 年 10 月 20 日至 2003 年 11 月 18 日 9:30-15:00(周六、 周日和法定节假日不营业)。

2、注意事项:

(1)一个机构投资者在富国基金管理有限公司只能开设和使用一个基金账户,并 在本公司开立资金账户作为投资基金的唯一结算账户。

(2)若有其它方面的要求,以招商证券的说明为准。

3、开立资金账户:

机构投资者在招商证券申请开立资金账户应提供以下材料:

(1)资金账户开户申请表(加盖机构公章和法定代表人章);

(2)工商行政管理机关颁发的有效法人营业执照(副本),或民政部门或其他主管 部门颁发的注册登记证书,上述文件应同时提供复印件(加盖机构公章);

(3)授权委托书(加盖机构公章和法定代表人章);

(4)法人代表证明书及法人代表身份证复印件;

(5)经办人身份证件及其复印件。

4、开立基金账户:

机构投资者在招商证券开立基金账户须提供以下资料:

(1)开户申请表(加盖机构公章和法定代表人章);

(2)机构经办人身份证件及复印件;

(3)授权委托书(加盖机构公章和法定代表人章);

(4)招商证券牛卡。

5、提出认购申请:

机构投资者在招商证券认购须提交以下资料:

- (1)认购申请表(加盖机构公章和法定代表人章);
- (2)机构经办人身份证件及复印件;
- (3)授权委托书(加盖机构公章和法定代表人章);
- (4)招商证券牛卡。

投资者还可通过电话委托、网上交易委托等方式提交认购申请。

投资者可于 T+2 日到招商证券各营业部处确认基金账户开户及认购是否被接受。

## (十)联合证券有限责任公司

1、开户和认购的时间

2003 年 10 月 20 日至 2003 年 11 月 18 日 9:30-15:00(周六、周日及节假日不受理)。

2、开户及认购程序:

(1)事先在联合证券的营业部开立联合证券资金账户卡,并存入足额认购资金。如果 没有,客户需要提交以下材料同时办理资金账户和基金账户开户手续。

1)资金账户开户申请表(加盖机构公章和法定代表人章);

2)工商行政管理机关颁发的有效法人营业执照(副本),或民政部门或其他主管部门 颁发的注册登记证书,上述文件应同时提供复印件(加盖机构公章);

3)授权委托书(加盖机构公章和法定代表人章);

4)法人代表身份证及其复印件;

- 5)经办人身份证件及其复印件。
- (2)到网点提交以下材料,办理开户手续:

1)工商行政管理机关颁发的有效法人营业执照(副本),或民政部门或其他主管部门 颁发的注册登记证书,上述文件应同时提供复印件(加盖机构公章);

2)开户申请表(加盖机构公章和法定代表人章);

3)机构经办人身份证件及复印件;

4) 授权委托书(加盖机构公章和法定代表人章);

5)资金账户卡;

(3)开户同时可办理认购手续,需填妥并提交基金认购申请表。机构投资者在联合 证券认购须提交以下资料:

1)认购申请表(加盖机构公章和法定代表人章);

2)机构经办人身份证件及复印件;

3)授权委托书(加盖机构公章和法定代表人章);

4)资金账户卡。

3、注意事项:

(1)若有其他方面的要求,以联合证券的说明为准;

(2)投资者认购本基金的金额起点为 1000 元人民币。

#### 五、清算与交割

1、本基金正式成立前,全部认购资金将被冻结在本公司的本基金的募集专户中, 认购资金利息按银行同期活期存款利率计算,在认购期结束时归入投资者认购金额中, 折合成基金份额归投资者所有。

2、本基金权益登记由基金注册登记机构(富国基金管理有限公司)在发行结束后 完成。

## 六、退款

1、个人及机构客户认购失败(指客户的认购申请未得到过户登记人的确认)时, 其认购资金将于基金成立之日起五个工作日内向客户指定银行账户划出。

2、在募集期结束后,如果本基金不能成立,本基金发起人承担全部募集费用,将 已募集资金并加计银行活期存款利息在发行期结束后 30 天内退还基金认购人。

## 七、基金的验资与成立

本基金募集期满,达到契约规定的条件,基金方可成立。

1、发行期截止后,由银行出具各基金募集专户存款证明,由基金管理人委托具有 资格的会计师事务所对认购资金进行验资;

2、销售机构根据注册登记人确认数据将该基金的有效认购资金和认购资金在认购 期所生利息扣除认购费用后一并划入该基金存款账户。由该基金存款账户开户行出具基 金存款证明后,基金管理人委托具有资格的会计师事务所对各基金资产进行验资并出具 报告,注册登记人出具认购户数证明;

3、基金管理人发布基金成立公告。

# 八、本次发行当事人或中介机构

- (一)基金发起人
	- 名称:富国基金管理有限公司
	- 注册地址:上海市浦东新区世纪大道 88 号 32 层
	- 办公地址:上海市浦东新区世纪大道 88 号 32 层
	- 法定代表人:虞志皓
	- 总经理:李建国
	- 成立日期:1999 年 4 月 13 日
	- 电话: (021) 50478888
	- 传真:(021)50470325
	- 联系人:林志松
- (二)基金管理人
	- 名称:富国基金管理有限公司
	- 注册地址:上海市浦东新区世纪大道 88 号 32 层
	- 办公地址:上海市浦东新区世纪大道 88 号 32 层
	- 法定代表人:虞志皓
	- 总经理:李建国
	- 成立日期:1999 年 4 月 13 日
	- 电话: (021) 50478888
	- 传真: (021) 50470325
	- 联系人:林志松
- (三)基金托管人
	- 名称:中国工商银行
	- 注册地址: 北京市西城区复兴门内大街 55号
	- 法定代表人:姜建清
	- 成立日期:1984 年 1 月 1 日
	- 电话: (010) 66106912
	- 联系人:庄为
- (四)销售机构
- 1、直销机构:富国基金管理有限公司
	- 注册地址:上海市浦东新区世纪大道 88 号 32 层
	- 办公地址:上海市南京西路 1565 号名城广场 2 楼
	- 法定代表人:虞志皓
	- 总经理:李建国
	- 成立日期:1999 年 4 月 13 日
	- 电话:(021)62898877
	- 传真: (021) 62894500
	- 联系人: 张嘉宾
- 2、代销机构:
	- (1)中国工商银行
		- 注册地址: 北京市西城区复兴门内大街 55 号
		- 法定代表人:姜建清
		- 成立日期:1984 年 1 月 1 日
		- 电话: (010) 010-66107900
		- 联系人:田耕
	- (2)海通证券股份有限公司
		- 注册地址:上海市淮海中路 98 号
		- 法定代表人:王开国

联系人:高莉

电话:021-53830794

传真:021-53831026

(3)申银万国证券股份有限公司

注册地址:上海市常熟路 171 号

联系电话: 021-54033888

联系人: 胡洁静

公司网址[:www.sw2000.com.cn](http://www.sw2000.com.cn/)

客服电话:021-962505

- (4)国泰君安证券股份有限公司
	- 注册地址:上海市浦东新区商城路 618 号

法定代表人: 祝幼一

- 电话:021-62580818-177
- 传真:021-62583439
- 联系人:顾文松

客户服务热线:800-820-6888 021-962588(上海地区)

- (5)华夏证券股份有限公司
	- 注册地址: 北京市新中街 68 号
	- 办公地址:北京市朝阳门内大街 188 号

法定代表人:周济谱

开放式基金咨询电话:400-8888-108(免长途费);(010)65186758

开放式基金业务传真:(010)65182261

公司网站:华夏证券网 [www.csc108.com](http://www.csc108.com/)

联系人:权唐

(6)国信证券有限责任公司

注册地址:深圳市罗湖区红岭中路 1012 号国信证券大厦 16-26 层 法定代表人: 胡关金

电话:0755-82130833

联系人:谭斌华

(7)中信证券股份有限公司

注册地址:深圳市湖贝路 1030 号海龙王大厦

法定代表人:王东明

电话:010-84864818 转 63266

传真:010-84865560

联系人:陈忠

(8)招商证券股份有限公司

注册地址:深圳市福田区益田路江苏大厦 A 座 39—45 层

法定代表人:宫少林

电话:0755-82943167

传真:0755-82943237

联系人: 钟俊杰

客户服务热线:4008888111、0755-26951111

(9)联合证券有限责任公司

地址:深圳市深南东路 5047 号深圳发展银行大厦 25、24、10 层

法定代表人:马国强

电话:(0755)82493561

联系人: 盛宗凌

基金管理人可根据有关法律法规的要求,选择其它符合要求的机构代理销售本基 金,并及时公告。

(五)注册登记机构:

名称:富国基金管理有限公司

注册地址:上海市浦东新区世纪大道 88 号 32 层

办公地址:上海市南京西路 1565 号名城广场 2 楼

法定代表人:虞志皓

总经理:李建国

成立日期:1999 年 4 月 13 日

- 电话:(021)62898877
- 传真:(021)62894217

联系人:丁国政

- (六)律师事务所和经办律师
	- 名称:北京市竞天公诚律师事务所
	- 注册地址:北京市朝阳门外大街 20 号丰联大厦 15 层
	- 办公地址:北京市朝阳门外大街 20 号丰联大厦 15 层
	- 负责人: 张绪生
	- 联系电话: (010) 65882200
	- 传真:(010)65882211
	- 联系人: 戴华

经办律师:戴华、彭光亚

- (七)会计师事务所和经办注册会计师
	- 名称:安永大华会计师事务所有限责任公司
	- 注册地址:上海市昆山路 146 号
	- 办公地址:上海市昆山路 146 号
	- 法定代表人:胡定旭
	- 联系电话: (021) 63070766
	- 传真:(021)63243522
	- 联系人:徐艳
	- 经办注册会计师:陆永炜 徐艳

富国基金管理有限公司

## 2003 年 10 月 16 日

## 附:本基金各直销机构及代销机构联系方式名录

一、直销机构

投资者可以拨打本公司客户服务电话 021-32224899。

- 1、富国基金管理有限公司上海投资理财中心
- 地址:上海市南京西路 1565 号名城广场 2 楼
- 邮政编码:200040
- 传真:021-62894216
- 电话:021-62898877-852
- 2、富国基金管理有限公司北京投资理财中心
- 地址:北京市建国门外大街 1 号国贸中心西楼 601

邮政编码:100004

电话:010-65055975

- 3、富国基金管理有限公司客户服务中心
- 地址:上海市南京西路 1565 号名城广场 2 楼
- 邮政编码:200040
- 电话:021-32224899
- 传真: 021-62894216, 62894217, 62894500

发行期间,客户可以通过本公司客户服务中心电话进行发行相关事宜的问询、开放 式基金的投资咨询及投诉等。直销客户还可以通过本公司客户服务中心电话查询汇入资 金的到账情况。

二、中国工商银行

中国工商银行在其全国的工行网点代销富国天利增长债券投资基金,详情请咨询中 国工商银行客户服务统一咨询电话:95588,或拨打当地咨询电话。

三、海通证券股份有限公司

海通证券股份有限公司在以下 48 个城市办理对所有投资者的开户和认购业务: 深

圳、武汉、沈阳、大连、上海、杭州、萧山、北京、长春、吉林、辽源、青岛、广州、 汕头、济南、烟台、淄博、泰安、南京、蚌埠、淮安、南通、绍兴、宁波、苏州、无锡、 常州、扬州、福州、海口、昆明、贵阳、遵义、新余、长沙、重庆、成都、威海、天津、 郑州、石家庄、太原、西安、营口、鞍山、哈尔滨、大庆、乌鲁木齐。在发行期间,投 资者可以拨打海通证券股份有限公司咨询电话: 021-962503, 或拨打各城市营业网点 咨询电话。

四、申银万国证券股份有限公司

在以下 15 个省、4 个直辖市、2 个自治区的 44 个城市 109 家营业网点办理对所有 投 资者的开户和认购业务:上海、宁波、杭州、温州、嘉兴、衢州、桐乡、金华、南京、 无锡、靖江、扬州、南通、苏州、镇江、成都、眉山、泸州、武汉、襄樊、宜昌、黄石、 深圳、广州、珠海、重庆、沈阳、大连、南昌、九江、上饶、北京、福州、厦门、哈尔 滨、天津、长沙、青岛、海口、西安、合肥、南宁、兰州、乌鲁木齐。

五、国泰君安证券股份有限公司

在国泰君安证券股份有限公司以下 28 个省、市、自治区 98 个主要城市的 160 家营 业网点接受办理投资者的开户和认购业务:

北京、通州、怀柔、天津、石家庄、太原、晋城、呼和浩特、济源、赤峰、沈阳、 大连、长春、吉林、桦甸、舒兰、哈尔滨、齐齐哈尔、深圳、平湖、广州、汕头、顺德、 海口、琼海、儋州、福州、闽清、永泰、厦门、泉州、南宁、南昌、九江、庐山、浔阳、 鹰潭、余江、贵溪市、宜春、萍乡、高安、抚州、南丰、上海、南京、无锡、溧水、常 州、徐州、邳州、杭州、宁波、绍兴、衢州、台州、天台、仙居、合肥、济南、临沂、 青岛、郑州、荥阳、武汉、荆州、襄樊、宜昌、长沙、常德、桃源、衡阳、衡阳县、株 洲、株洲县、成都、金堂、泸州、纳溪、贵阳、清镇、昆明、丽江、个旧、芒市、文山、 重庆、石柱、华岩、奉节、巫山、西安、兰州、敦煌市、嘉峪关、酒泉、张掖、乌鲁木 齐。在发行期间,投资者可以拨打国泰君安证券股份有限公司咨询电话:(021)962588、 8008206888,或拨打各城市营业网点咨询电话。

六、华夏证券股份有限公司

在华夏证券股份有限公司以下 22 个省、市,69 个主要城市的 123 家营业网点办理 对所有投资者的开户和认购业务: 北京、上海、天津、重庆、深圳、广州、南海、清远、 潮州、揭阳、海口、沈阳、大连、鞍山、锦州、长春、大安、哈尔滨、阿城、武汉、黄 石、荆州、宜昌、襄樊、老河口、十堰、长沙、株洲、张家界、上饶、郴州、贵阳、成 都、邛崃、简阳、泸州、广元、涪陵、綦江、合川、黔江、南京、江宁、常州、泰州、 兴化、苏州、连云港、杭州、宁波、福州、福清、厦门、南昌、吉安、赣州、瑞金、南 康、济南、淄博、烟台、青岛、石家庄、辛集、保定、西安、兰州、金昌、昆明。

在发行期间,投资者可以拨打华夏证券股份有限公司咨询电话:010-65186758、 400-8888-108(免长途费),或拨打各城市营业网点咨询电话。

七、国信证券有限责任公司

在国信证券有限责任公司以下 19 个城市的 23 个营业网点办理对所有投资者的开户 和认购业务:

深圳、北京、广州、上海、成都、哈尔滨、大连、天津、绵阳、武汉、西安、福州、 杭州、佛山、南京、烟台、义乌、长春、珠海。

八、中信证券股份有限公司

在中信证券股份有限公司以下 24 个城市的 50 个营业网点办理对所有投资者的开户 和认购业务:

北京、上海、天津、重庆、深圳、沈阳、青岛、南京、杭州、武汉、西安、福州、 广州、成都、昆明、大连、淄博、烟台、徐州、如皋、常州、苏州、南通、宁波。

九、招商证券股份有限公司

在招商证券股份有限公司以下的 19 个主要城市的 31 家营业网点办理对所有投资者 的开户和认购业务:北京、上海、南京、杭州、无锡、武汉、广州、哈尔滨、成都、扬 州、东莞、珠海、昆明、南宁、佛山、长沙、合肥、福州、深圳。

在发行期间,投资者可以拨打招商证券股份有限公司咨询电话:4008888111、 0755-26951111,或拨打各城市营业网点咨询电话。

十、联合证券有限责任公司

联合证券在以下 16 个主要城市的 37 个分支机构办理对所有投资者的开户和认购业 务:深圳、广州、海口、上海、南京、仪征、北京、济南、南昌、十堰、长沙、成都、 哈尔滨、沈阳、牡丹江、长春。

发行期间,投资者可以拨打联合证券客户服务统一咨询电话: 961102 (深圳)、 0755-25125666(深圳以外其他地区)或拨打各城市营业网点咨询电话。